## SAP ABAP table TDDC TABSTRIP {Tabstrips Control}

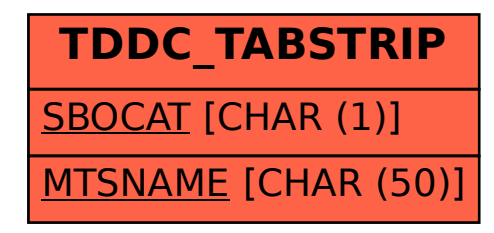